# LePont

### **ORACLE HYPERION Oracle Hyperion Smartview - Création de rapports**

#### *REF : BIHY001*

#### *DUREE : 7h*

#### *Présentiel Classe virtuelle*

#### *PUBLIC*

Cette formation Smartview - Créer des rapports est destinée aux utilisateurs, développeurs de rapports, consultants et membres d'équipes projet.

Modalités et délais d'accés : les inscriptions sont fernées 24h avant la 1ére journée de formation.

Accessibilité : Si vous avez des contraintes particulières liées à une situation de handicap, veuillez nous contacter au préalable afin que nous puissions, dans la mesure du possible, adapter l'action de formation.

#### *PREREQUIS*

Connaissance de Windows.

Notions des concepts de bases de données et de DataWarehouse recommandées.

#### *MODALITES PEDAGOGIQUES*

1 poste et 1 support par stagiaire

8 à 10 stagiaires par salle

Remise d'une documentation pédagogique papier ou numérique pendant le stage

La formation est constituée d'apports théoriques, d'exercices pratiques, de réflexions et de retours d'expérience

#### *MODALITES D'EVALUATION*

Auto-évaluation des acquis par le stagiaire via un questionnaire en ligne

Attestation de fin de stage remise au stagiaire

#### *OBJECTIFS PEDAGOGIQUES*

Dans le cadre de la mise en œuvre des actes métier courants en termes de décisionnel avec la solution Hyperion Smart View, cette formation Smartview - Créer des rapports assure la maîtrise des concepts et fonctions pour savoir créer des rapports sous Office avec le composant Smart View.

#### *PROGRAMME*

#### **Principes de l'analyse multidimensionnelle**

Vocabulaire sur les hiérarchies Comment se représenter une base multidimensionnelle ? La navigation multidimensionnelle L'application de Formation La navigation dans l'application

- Connexion à **Smart View**
- Organiser le tableau/ Pivot
- Sélection de membres
- Zoom In/Out
- Mise en forme
- **Smart View** dans **PowerPoint** et **Word**
- Production d'états en masse
- La saisie de données

Version du : 02/12/2021

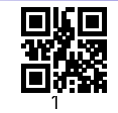

## LePont

**Contactez-nous** Email

Site web **[www.lepont-learning.com](http://www.lepont-learning.com/)** Tél. : +33 (0)1 83 35 34 40 [inscription@lepont-learning.com](mailto:inscription@lepont-learning.com)